### **STAT 541**

**Chapter 13 Supplement: Alternatives to IF-THEN/ELSE Processing**

©Spring 2012 Imelda Go, John Grego, Jennifer Lasecki and the University of South Carolina **1**

**2** ■SAS has several versatile and convenient built-in features that serve as alternatives to IF-THEN/ELSE processing. ■Using the alternatives may result in simplified programming, an economy of code, greater efficiency, and greater readability of programs.

**3 IF-THEN/ELSE Statements** ■ Simple and easy to use. ■ Not always easy to read or to make changes to. ■ Can be less efficient than other methods. ■ Alternatives include SELECT groups, ARRAY processing, and PROC FORMAT. Examples include recoding variable values, validating data, and controlling output appearance.

### **Conditional Processing**

data one; length teacher counselor \$30.; input rating \$20.; **if** rating='Exemplary' **then** teacher='Frodo'; **else if** rating in ('Poor', 'Fair') **then** do; teacher='Aragorn'; counselor='Gandalf'; end; **else** do; teacher='unassigned'; counselor='Legolas'; end; cards;

…

 $\dot{z}$ 

### **SELECT Group**

data one; length teacher counselor \$30.; input rating \$20.; **select** (rating); when('Exemplary') teacher='Frodo'; **when**('Poor','Fair') do; teacher='Aragorn'; counselor='Gandalf'; end; **otherwise** do; teacher='unassigned'; counselor='Legolas'; end; **end;** cards;

…

 $\frac{1}{\sqrt{2}}$ 

## **Subsetting Conditional Statements**

data males females;

;

input sex \$1. grade 2.; **if** sex='M' **then** output males; **else if** sex='F' **then** output females; cards; …

**proc freq data=***males*; **tables grade; proc freq data=***females*; **tables grade;**

The two mutually exclusive subsets are used with the same procedure.

## **BY-Group Processing**

data one;

…

;

input sex \$1. grade 2.; cards;

**proc sort; by sex;** proc freq; **by sex;** tables grade;

## **Subsetting IF Statements**

data one;

input sex \$1. grade 2.; cards; … ; data M10; set one; **if** sex='M' and grade=10; proc freq data=M10; tables grade; data F7; set one; if sex='F' and grade=7; proc freq data=F7; tables grade;

## *WHERE Statements*

Instead of creating a data set for each subset of interest, use the WHERE statement to specify a subset of the data for the procedure.

data one;

…

;

input sex \$1. grade 2.; cards;

proc freq; tables grade; **where** sex='M' and grade=10; proc freq; tables grade; **where** sex='F' and grade=7;

## **WHERE= Data Set Option**

proc freq data=one (**where**=(sex='M'and grade=10)); tables grade;

proc freq data=one (**where**=(sex='F'and grade=7)); tables grade;

# **New Variables Just for Output Appearance**

The gender2 variable is created for the sole purpose of printing more user-friendly values of M and F (instead of 1 and 2) in PROC FREQ output. data one;

input gender;

**if** gender=1 **then** gender2='F'; **else if** gender=2 **then** gender2='M'; cards;

; proc freq; tables gender2;

…

### **PROC FORMAT**

Create a user-defined format to control the appearance of output. PROC FREQ will print the values of the gender variable as F and M instead of 1and 2. **proc format; value** gender 1='F' 2='M'; data one; input gender; The gender. format may be applied by using the FORMAT statement with a applied in the DATA

**format** gender gender.;

cards; …

; proc freq; procedure, or it may be step as shown here. If the format is applied in the DATA step, then the same format will apply to the variable in procedures where the variable is used.

### **Data Validation**

Suppose that the valid values for a gender variable are 1 and 2 and that other values are invalid.

data one; input gender; **if** gender not in (1,2) **then** gender=.; cards;

…

 $\frac{1}{2}$ 

## **Data Validation with an Informat**

**proc format**; invalue check 1,2= same other= error ; data one; input gender **check.**; cards;

…

 $\frac{1}{\sqrt{2}}$ 

#### **Data Validation with an Informat proc format**;

invalue check 1, 2= same

other= error ;

**15** The keyword OTHER indicates range values that are excluded from all the other ranges for an informat. When \_ERROR\_ is specified as an informatted value, all values in the corresponding informat range are invalid and a missing value will be assigned to the variable. When SAME is specified as an informatted value, a value in the corresponding informat range stays the same.

**New Variables for Aggregate Analysis** The user creates the group variable to divide the records into four groups based on percentile values. data one; input percentile; **if** 1<=percentile<=25 **then** group=1; **else if** 26<=percentile<=50 **then** group=2; **else if** 51<=percentile<=75 **then** group=3; **else if** 76<=percentile<=99 **then** group=4; cards;

**proc freq; var group;**

…

;

### **User-Defined Format** data one;

input percentile;

cards;

…

;

**proc format**; **value** group 1-25=1  $26 - 50 = 2$  $51 - 75 = 3$  $76 - 99 = 4;$ 

proc freq; tables percentile; **format** percentile group.;

# **Creating New Variables from Existing Ones**

There is a need to convert the letter grades to numeric grades. The following statements create a new variable called numgrade.

**18 else if** grade='F' **then** numgrade=0;**if** grade='A' **then** numgrade=4; **else if** grade='B+' **then** numgrade=3.5; **else if** grade='B' **then** numgrade=3; **else if** grade='C+' **then** numgrade=2.5; **else if** grade='C' **then** numgrade=2; **else if** grade='D+' **then** numgrade=1.5; **else if** grade='D' **then** numgrade=1;

### **INPUT Function and Informats PUT Function and Formats**

**proc format**; **invalue** number  $'A' = 4$   $'B + (-3.5$  $'B' = 3$   $'C + ' = 2.5$  $C' = 2$   $D+' = 1.5$  $' D' = 1$  'F'=0; **value** \$words 'A'='A student' 'B+','B'='B student' 'C+','C'='C student' 'D+','D'='D student' 'F'='F student';

**19**

### **INPUT Function and Informats PUT Function and Formats**

data-grades; input grade \$; numgrade = **input**(grade,number.); text = **put**(grade,\$words.); cards; A ; proc print;

obs grade numgrade text 1 A 4 A student

**INPUT Function** The general syntax without optional arguments is:

INPUT(source,informat)

It returns the value produced when an expression (*source*) is read using a specified informat. The informat type determines whether the result of the INPUT function is numeric or character. The INPUT function also converts character values to numeric values.

## **PUT Function**

The general syntax without optional arguments is:

PUT (source, format) It returns a value using a specified format. Writes values of a numeric or character variable/constant (*source*) using the specified format. The format must be of the same type as the *source*. The PUT function also converts numeric values to character values and always returns a character value.

## **Converting Rules in a Table**

The table shows a test form number for each grade.

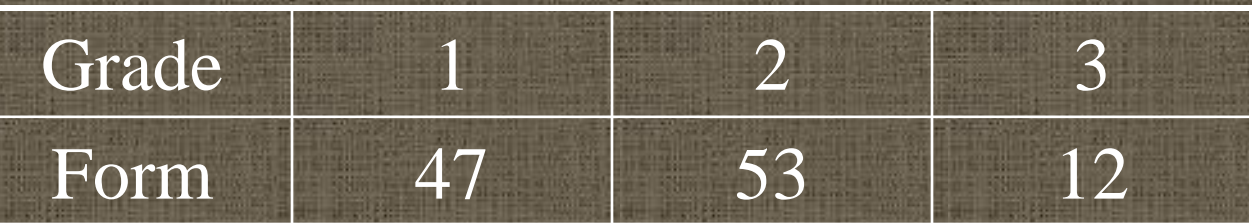

data one; input grade score; **if** grade=1 **then** form=47; **else if** grade=2 **then** form=53; **else if** grade=3 **then** form=12; cards;

…

;<br>}

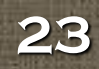

### **ARRAY Statement**

data one; input grade score; array number  $\{3\}$  temporary (47 53 12); **form=number{grade};** cards;

…

;

Temporary arrays eliminate using unnecessary variables for processing. Temporary array elements are particularly useful when their values are used for computations. If a temporary array element needs to be retained, it can be assigned to a variable.

# **Larger Tables**

#### Adjusted Score Depends on the Age and Raw Score

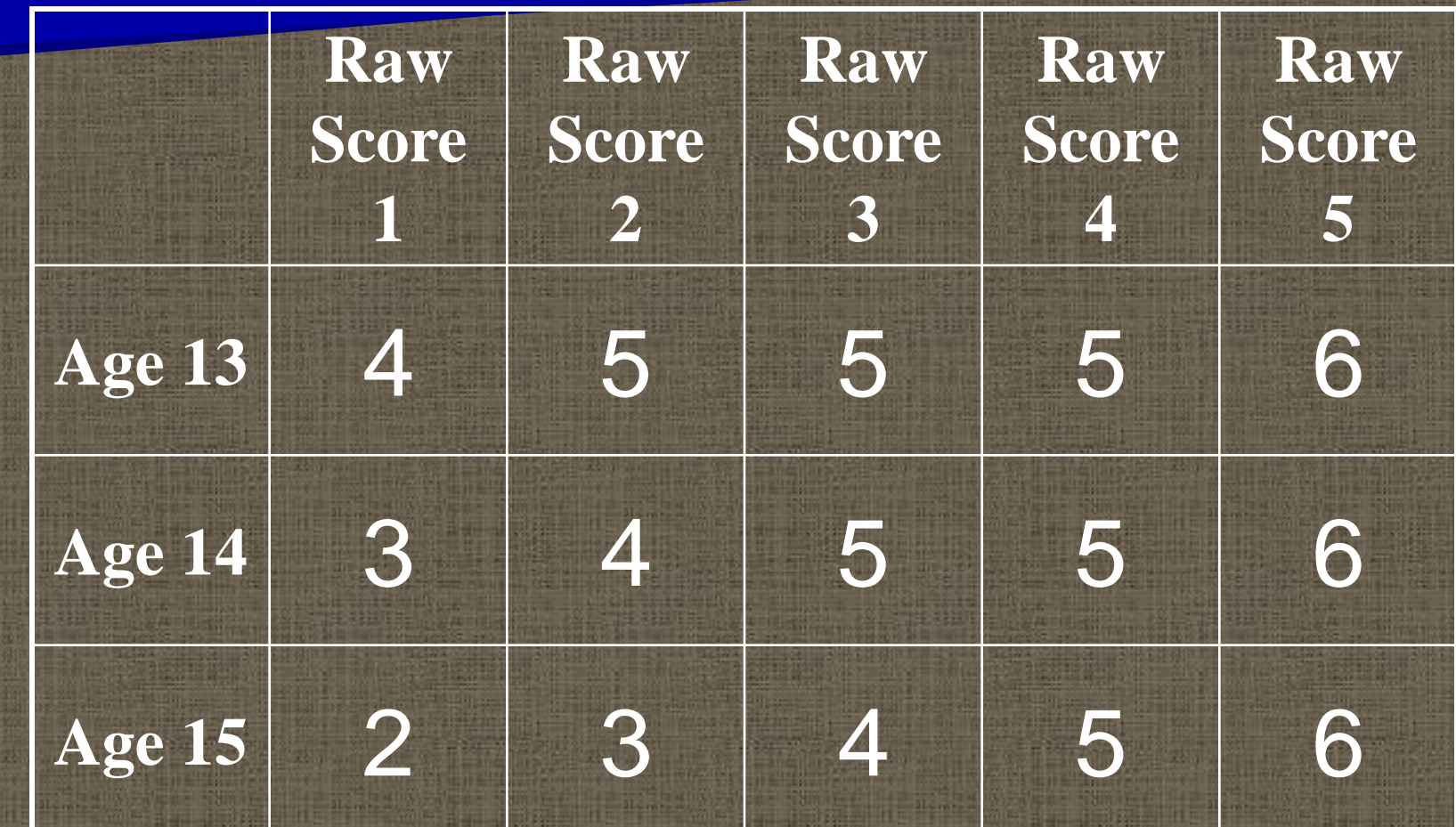

### **ARRAY Statement**

The adjusted score is easily obtained using the ARRAY statement and without using IF-THEN/ELSE statements.

data one; input age rawscore; **array** grid

…

;

{13:15, 1:5} \_temporary\_ (4 5 5 5 6 3 4 5 5 6 2 3 4 5 6); **adjustedscore=grid(age,rawscore);** cards;